## **Aide mémoire JQuery**

\$(document)

**sélection**

<!-- Inclusion de code jQuery en HTML : --><SCRIPT TYPE="text/javascript" SRC="[https://ajax.googleapis.com/ajax/libs/jquery/2.1.3/jquery.min.js"](https://ajax.googleapis.com/ajax/libs/jquery/2.1.3/jquery.min.js)></SCRIPT> <SCRIPT TYPE="text/javascript">\$(document).ready(function(){ // instructions jQuery }**)**</SCRIPT>

## **sélection récupération d'informations**

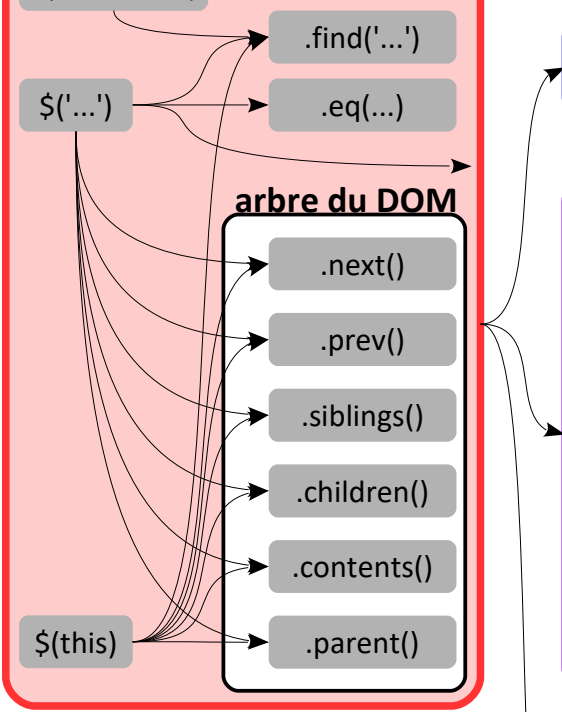

## **intérieur du sélecteur**

 $\mathsf{S}$ ('balise')  $\mathsf{S}$ ('balise:eq(1)') \$('.classe') \$('#identifiant') \$('balise#identifiant') : ET \$('balise, #identifiant') : OU \$('balise:odd') \$('balise:even') \$('balise:first') \$('balise:last')  $\zeta('balise:gt(3)) \zeta('balise:lt(4))$ \$('balise:nth-child(1)') \$("balise:contains('texte')") \$('balise:visible') \$('balise:hidden') \$('[attr="toto"]')

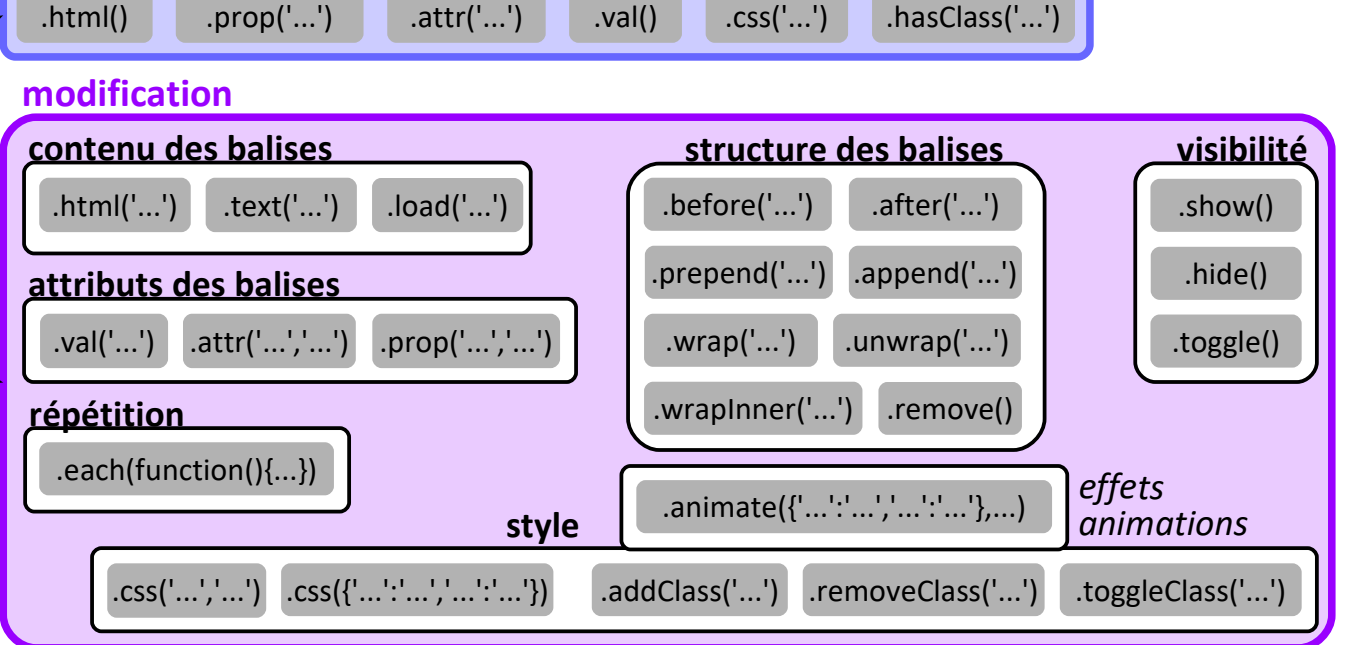

## **événements**

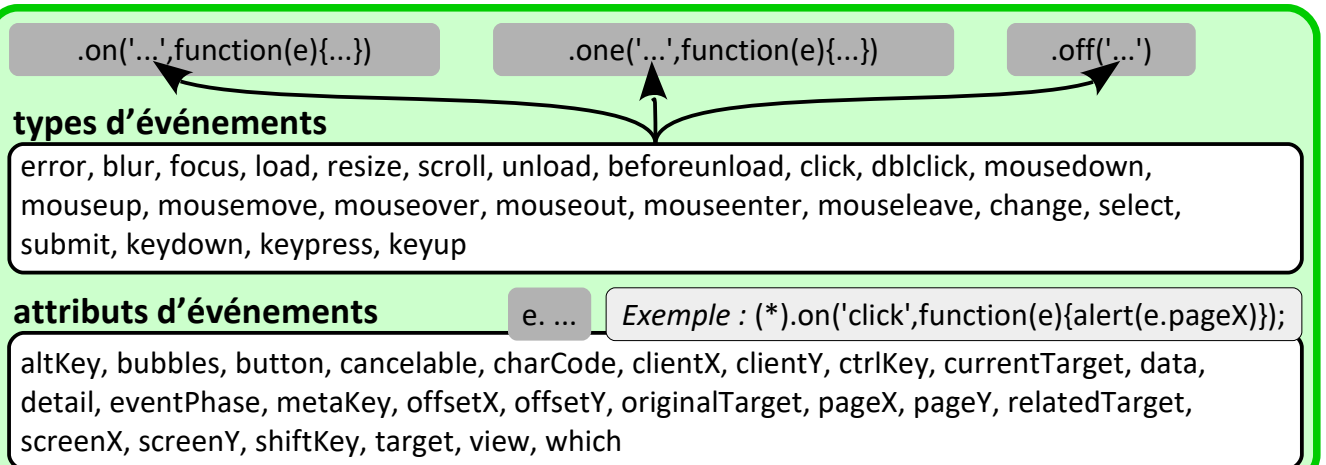